## 更改客户密码

目录 [Hide]

- . 1. 描述
- . 2. 参数
- . 3. [HTTP](http://manage.india.resellerclub.com/kb/answer/806) 方法
- . **4. URL** 请求测试范例
- . 5. 返回值

## 描述 [Top](http://manage.india.resellerclub.com/kb/answer/806)

指定客户更改密码.

## 参数 [Top](http://manage.india.resellerclub.com/kb/answer/806)

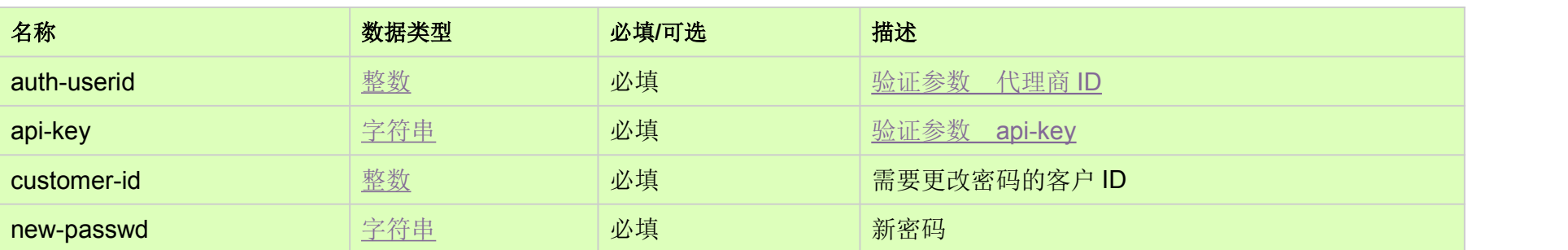

## HTTP 方法 [Top](http://manage.india.resellerclub.com/kb/answer/806)

POST

URL 测试请求范例 [Top](http://manage.india.resellerclub.com/kb/answer/806)

https://test.httpapi.com/api/customers/change-password.json?auth-userid=0&api-key=key&customer-id=0&new-passwd=passwor d1

如果客户密码修改成功,则返回正确值 [\(Boolean](http://manage.india.resellerclub.com/kb/answer/755)) 。

如果发生错误,状态值返回为 ERROR 并伴有一条对应的错误信息。